OLD DOMINION UNIVERSITY

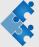

1

### Workflow

A. Godunov

"If one approaches a problem with order and method, there should be no difficulty in solving it; none whatever." Agatha Christie (from stories about Hercule Poirot)

### The objectives in writing a code

"Never put your actions ahead of your objectives"

1. Correct

2

- Efficient: you want to get your Thesis or/and Ph.D. in reasonable time (writing programs + run time should be minimized)
- 3. Maintainable: revise and resubmits, extensions of existing papers.
- 4. Reproducible: other researchers (and your future selves) must be able to replicate your results.
- Documented: other researchers (and your future selves) must be able to understand how it works.
- 6. Scalable: code that can be used by you and by other researchers as a base for further development.
- Portable: code that can work across a reasonable range of machines.

Part 1: Major parts

3

Computational projects

Computational Physics is an art (requires imagination and creativity) and science (uses specific methods and techniques)

mathematics

physics

num. methods

computers

Computational Project

design, coding, testing

research

collaboration

maintenance

### Workflow

- 1. Problem definition
- 2. Problem analysis (check also for available codes)
- 3. Equations and data
- 4. Computational project (detailed design)
- 5. Numerical model(s) & libraries
- 6. Program coding (writing a computer code)
- 7. Get the code running (data flows, bugs)
- 8. Testing

5

- 9. Calculations and analysis of results
- 10. Program maintenance

Average distribution of efforts (after physics)

1. Computational project (design) 20%

Numerical model(s) & libraries
 5%

3. Pseudo code 15%4. Coding (using some language) 10%

5. Get the code running (data flows, bugs) 15%

6. Testing 30%7. Documentation 5%

-

6

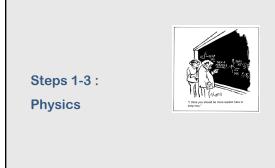

Most important

- You must have a clear understanding of your problem
- You must analyze what is already available and what needs to be done
- You must know very well physics involved

8

/

8

## Step 4: Design

Design: Two major approaches

- Top-down design (or hierarchical approach)
   Break a problem into a set of subtasks (called modules) until you are at the subroutine level
- Object-oriented design
   A problem-solving methodology that produces a solution to a problem in terms of self-contained entities called objects

What is better for Physics?

10

9

- $_{\odot}\;$  Consider available hardware, software and available time.
- o Arrange major tasks in order in which they need to be accomplished
- o Draw diagrams
- o For each module (subroutine)

Design: practical advice

- o have well-defined input and output
- o make it reasonably independent from other modules
- o Use clear logic and data structure
- $_{\odot}\,\,$  You program should be easy to use and modify
- o Protect your program from invalid inputs

Design: useful books

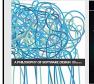

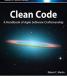

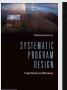

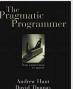

See also 100 Best Software Design Books of All Time https://bookauthority.org/books/best-software-design-books

12

11

12

# Step 5: Numerical models and libraries

You should not reinvent the wheel

Attention: Use only trusted libraries!

Computational Physics Libraries

Numerical Libraries and Depositories

www.odu.edu/~agodunov/computing/lib\_net.html

Attention: do not use routines as black boxes without understanding

13 14

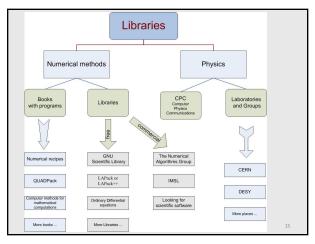

Step 5: Writing a code

15 16

Basic advice for writing a code

Stick to the design

Use pseudocode first
Select widely a programming language
Style: DOs and DON'Ts

Writing
Scientific
Software

Style: Dos and DON'Ts

There are very many DOs and DON'Ts.

A couple examples

DO

• keep it clear and simple
• separating logic groups (structured programming)
• internal comments and external documentation
• linear programming

DON'T

• tricky technique
• complex logic
• platform (hardware, software) dependent
• steer clear of interactive or graphics-related routines.

17 18

# Style: Each program unit should be well documented

- Opening documentation (what program does, when the program was written and modified, list of changes, ...)
- Comments to explain key program sections
- Meaningful identifiers
- Labels for all output data

19

### Style: A program should be readable

- Use space
- Use blank lines between sections
- Use alignment and indentation to stress relations between various sections of the program unit
- Labels for all output data
- Do not use "magic numbers" that appear without explanation

20

19

### **Programming hints**

- Always keep an updated working version of your program; make modifications on a copy
- Use the standard version of the program language (easy to move to a different computer)
- Use descriptive names for variables and subroutines
- Declare ALL variables
- Do not optimize the program until you have right results

21

### Style and habits

20

22

"Old habits die hard, I guess... if you don't kick them, they kick you"

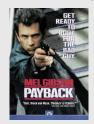

22

21

Bugs, bugs, bugs ...

A computer bug is an error, flaw, mistake, failure, or fault in a computer program that prevents it from working correctly or produces an incorrect result

### Step 7:

**Getting your code running** 

23

### Software horror stories

- NASA Mariner 1 went off-course during launch, due to a missing 'bar' in its FORTRAN software (July 22, 1962)
- NASA Mars Rover freezes due to too many open files in flash memory (January 21, 2004).
- The Mars Orbiter crashed in September 1999 because of a "silly mistake": wrong units in a program
- The year 2000 problem, popularly known as the "Y2K bug"
- The MIM-104 Patriot bug rounding error, which resulted in the deaths of 28 solders (February 25, 1991).
- August 1991 Sleipner A oil rig collapse (large elements in the Finite Element method) for solving PDE
- The 1988 shooting down of the Airbus 320 by the USS Vincennes was attributed to the cryptic and misleading output displayed by the tracking software.

Most expensive bug ...

Ariane 5 Flight 501 the most expensive computer bugs in history (June 4, 1996 – cost was about 370 millions of dollars).

The Ariane 5 software reused the specifications from the Ariane 4, but the Ariane 5's flight path was considerably different and beyond the range for which the reused code had been designed.

Because of the different flight path, a data conversion from a 64-bit floating point to 16-bit signed integer value caused a hardware exception (an arithmetic overflow).

This led to a cascade of problems, culminating in destruction of the entire flight.

Result: self-destruction in 40 seconds after takeoff

26

25

### Common types of computer bugs

- Inversion of logical tests
- Exceeding array bounds (can be difficult to catch it!)
- Off by one error a loop iterates one too many or one too few times
- Using an uninitialized variable!
- Divide by zero
- Infinite loops
- Arithmetic overflow or underflow
- Accessing memory not owned (Access violation)
- Deadlock
- Loss of precision in type conversion

Searching for bugs ... working like a detective

- Check global logic
- Check modules
  - Local logic
  - Data
  - Operators
  - Arrays
- Debugging

28

27

28

26

### Step 8:

### **Testing**

### Verification and validation

Programs MUST NOT be used for research or applications until they have been validated!

One must first verify and validate each component, and then do the same for progressively larger ensembles of interacting components until the entire code has been verified and validated.

Plan ahead

Computational Science Demands a New Paradigm

Analytical solutions

The field has reached a threshold at which better organizati becomes crucial. New methods of verifying and validating

Other calculations
 Other calculations
 Other calculations
 Other calculations
 Other calculations
 Other calculations
 Other calculations

hich better organization fying and validating uttational science is to ety.

officiently capitit the capacitie increasingly complex compute predicties challenge is to use computing power to provide a reliable enough to form the b

Experiment

Trends (does it make sense?)

January 2005 Physics Today 35

Special cases

30

29 30

### From Physics Today (January 2005)

- The few existing studies of error levels in scientific computer codes indicate that the defect rate is about seven faults per 1000 lines of a code. That's consistent with fault rates for other complex codes in areas as diverse as computer operating systems and real-time switching.
- Even if a code has few faults, its models and equations could be inadequate or wrong. As theorist Robert Laughlin puts it, "One generally can't get the right answer with the wrong equations."
- It's also possible that the physical data used in the code are inaccurate or have inadequate resolution.
   (garbage in – garbage out)
- Or perhaps someone who uses the code doesn't know how to set up and run the problem properly or how to interpret the results.

31 32

### Step 9:

Research

33 34

### **Step 10:**

**Program maintenance** 

### Real programs may live for years!

Five common verification techniques

codes that can calculate similar problems.

manufactured to test the code

Calculations and analysis

· Changes to the code

... and be ready to revise you project from any step

Keep recordsDateVersion

Graphics

Analyze results

1. Comparing code results to a related problem with an exact answer

2. Establishing that the convergence rate of the truncation error with

3. Comparing calculated with expected results for a problem specially

4. Monitoring conserved quantities and parameters, preservation of

5. Benchmarking—that is, comparing results with those from existing

Plan ahead: what to calculate, always think before running your code

symmetry properties, and other easily predictable outcomes

changing grid spacing is consistent with expectations

- Program may need to add new features (including more physics)
- Program may require improving performance
- Program may need to be shared with other groups and labs
- Large projects may have obscure bugs that were not detected during testing

Example: Department of Energy - Accelerated Strategic Computing Initiative "it takes about eight years for a staff of 15–30 to develop a massively parallel three-dimensional weapons simulation".

35 36